# **Raconte-Moi - Feature - Fonctionnalité #1973**

## **fermer / quitter**

28/02/2012 22:23 - Annie Lesca

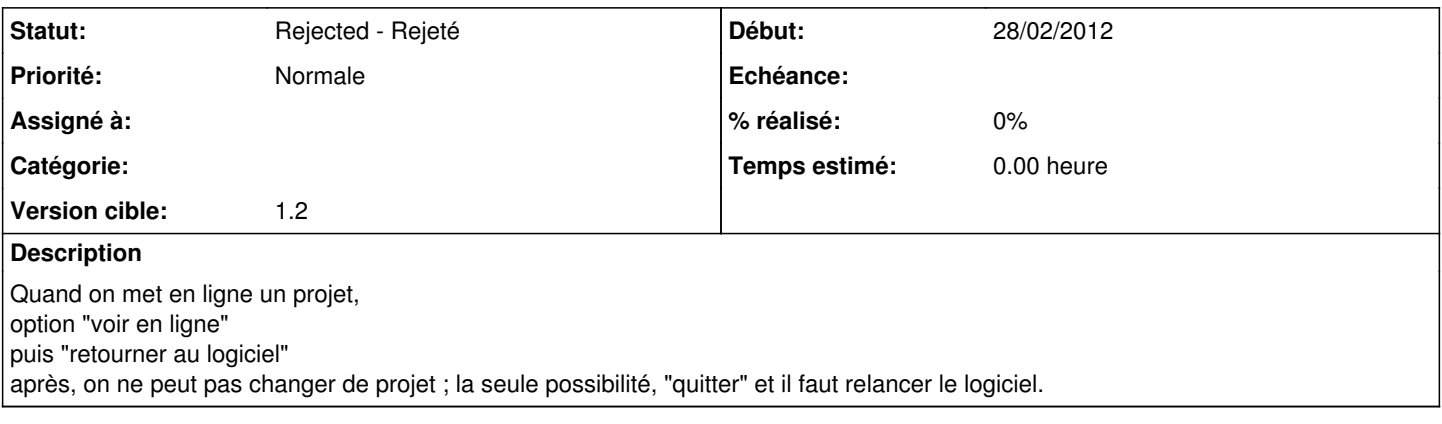

#### **Historique**

### **#1 - 29/02/2012 16:59 - Eric Seigne**

*- Version cible mis à 1.2*

C'est fait exprès, la publication implique un certain nombre de modifications structurelles dans le logiciel et il est préférable de quitter et le relancer pour être "à neuf" ... il faut savoir que la publication n'était pas du tout prévue au départ de ce logiciel et lorsque je l'ai ajouté j'ai du faire quelques interventions un peu ... intrusives dans le code.

Je garde cette demande sous le coude pour une version ultérieure.

Éric

#### **#2 - 23/06/2013 01:26 - Eric Seigne**

*- Statut changé de New - Nouveau à Rejected - Rejeté*